## **You will be redirected to [azure:azure](https://almbok.com/azure/azure) in approximately 3 seconds.**

Empower your inner inventor to turn ideas into outcomes

[tool](https://almbok.com/tag/tool?do=showtag&tag=tool), [release,](https://almbok.com/tag/release?do=showtag&tag=release) [devopsconfigure](https://almbok.com/tag/devopsconfigure?do=showtag&tag=devopsconfigure)

From: <https://almbok.com/>- **ALMBoK.com**

Permanent link: **[https://almbok.com/tools/microsoft\\_azure](https://almbok.com/tools/microsoft_azure)**

Last update: **2019/08/18 13:46**

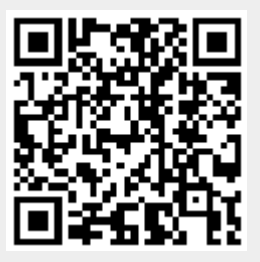